#### NAME

mbrlen - determine number of bytes in the nultibyte character

#### **SYNOPSIS**

#include <wcharh>

size\_t mbrlen(const char \*s, size\_t n, mbstate\_t \*ps);

# **DESCRIPTION**

The mbrlen() function inspects at most n bytes of the multibyte string starting at sxaracties the net complete multibyte characteft updates the shift state \*ps. If the multibyte character is not the null wide character it returns the number of bytes that were consumed from s. If the multibyte character is the null wide characterit resets the shift state \*ps to the initial state and returns 0.

If the n bytes starting at s do not contain a complete multibyte characterian() returns (size\_t) -2. This can happen ween if  $n >= MB_CUR_MAX$ , if the multibyte string contains redundant shift sequences.

If the multibyte string starting at s contains availed multibyte sequence before the the neomplete character, mbrlen() returns (size t) -1 and sets errno to EILSEQ. In this case, the et fon \*ps are undeCEned.

If ps is NULL, a static ano wmous state known only to the mbrlen() function is used instead.

### RETURN VALUE

The mbrlen() function returns the number of bytes parsed from the multibyte sequence starting at s, if a non-null wide character as recognized. It returns 0, if a null wide charactas vecognized. It returns (size\_t) -1 and sets errno to EILSEQ, if an vialid multibyte sequence as encountered. It returns (size\_t) -2 if it couldn't parse a complete multibyte character eaning that n should be increased.

# ATTRIB UTES

For an explanation of the terms used in this section, attributes(7).

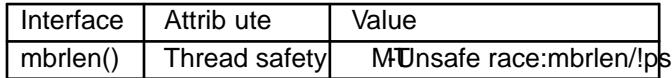

### CONFORMING T O

POSIX.1-2001, POSIX.1-2008, C99.

### NOTES

The behaior of mbrlen() depends on the LC\_CTYPE catery of the current locale.

#### SEE ALSO

mbrtowc(3)

# **COLOPHON**

This page is part of release 4.10 of the Linux manges project. A description of the project, information about reporting thas, and the latest is also of this page, can be found at https://www.kernel.org/doc/man[pages/.](http://chuzzlewit.co.uk/WebManPDF.pl/man:/3/mbrtowc)